# **Transmissão de imagens Médicas através de WebServices**

Sérgio Lima, Natércia Sousa, Carlos Costa, Augusto Silva, Jacek Kustra

*Resumo* **– O presente artigo apresenta as vantagens da utilização de WebServices para a transmissão de imagens médicas, o modo de funcionamento do serviço, e a método utilizado para a realização deste trabalho.** 

**Começa por uma abordagem aos protocolos inerentes a este tipo de serviço, e por uma breve explicação das ferramentas utilizadas, seguido depois pelo modo de funcionamento, e o método utilizado durante o decorrer do projecto.** 

*Abstract* **– This paper presents the advantages of using WebServices in medical images transmission, how it works, and the method used for the development of this work.** 

**It starts with an approach to the protocols used in this kind of services, and a brief explanation on the tools that where used, followed by the work method used during this project.** 

### I. INTRODUÇÃO

Hoje em dia, é reconhecida a enorme importância que as novas tecnologias de informação e comunicação têm vindo a angariar no âmbito dos Serviços de Saúde. Efectivamente, um serviço clínico dito na vanguarda e devidamente equipado para prestar cuidados de saúde em quantidade e, sobretudo, em qualidade, não pode prescindir dum bom investimento a este nível, ou seja, "em sistemas de informação e em infra-estruturas telemáticas capazes de permitirem e assegurarem de forma eficiente e escalonada no tempo todo um conjunto de actividades relacionadas com os actos médicos que se praticam".

A par da evolução exponencial das potencialidades dum sistema informático, cresce também o domínio de aplicações médicas carentes de processamento computacional, como seja a própria gestão demográfica dos pacientes, bem como todo o processo inerente aos meios de diagnóstico e/ou intervenção médica (aquisição, processamento, comunicação e arquivo de informação). Ora, é aqui que entra o recurso às mais potentes tecnologias multimédia, sendo perfeitamente viável a coexistência de informação textual com a informação em formato digital das modalidades de imagem mais comuns. A ideia será, portanto, melhorar a aquisição, processamento, transmissão e arquivo de imagens clínicas no sentido de evolução e concretização eficaz de diagnósticos fidedignos, de motivação do corpo clínico e ainda duma redução de custos associados.

## II. NORMA DICOM E SISTEMA PACS

A crescente utilização de equipamentos médicos e consequente obtenção à saída de informação em formato digital tornou imprescindível a criação e adopção duma série de normas e "standards". Definindo os formatos e processos de armazenamento e transmissão na área da imagem médica, a norma DICOM (*Digital Imaging and Communications in Medicine*), promovida e desenvolvida pelo consórcio ACR-NEMA, nasce da necessidade de existir um conjunto de recomendações e linhas de base responsáveis pela convergência de informação de imagem digital médica entre diferentes fabricantes de equipamento electrónico promovendo, desta forma, não só a comunicação, mas ainda o desenvolvimento e expansão de sistemas de arquivo PACS (Picture Archiving and Communications Systems), definindo o seu interface com os restantes sistemas de informação hospitalares. Por outro lado, objectivou-se a criação de bases de dados de informação de diagnóstico que poderiam ser utilizadas por uma grande variedade de dispositivos distribuídos geograficamente.

Resumidamente o protocolo DICOM, contempla os seguintes aspectos:

- define a semântica de comandos e respectivos dados associados para que os dispositivos possam interagir;
- contempla a semântica dos serviços de ficheiros no que diz respeito ao seu formato e estrutura de directórios necessários às comunicações off-line;
- permite e facilita as operações em ambientes de rede fazendo, sempre que possível, uso de normas existentes;
- suporta a introdução de novos serviços resultantes de novas aplicações de imagem médica.

Definitivamente enraizado na comunidade médica, o seu carácter perfeitamente abrangente e, de certo modo, versátil, proporciona a interoperabilidade de sistemas em ambientes multi-vendedores, desde que em conformidade com as suas recomendações e especificações.

Actualmente, a norma DICOM encontra-se na sua versão 3.0, está dividida em 16 partes e contempla 82 suplementos de trabalho sobre aspectos específicos a uma ou várias partes da norma.

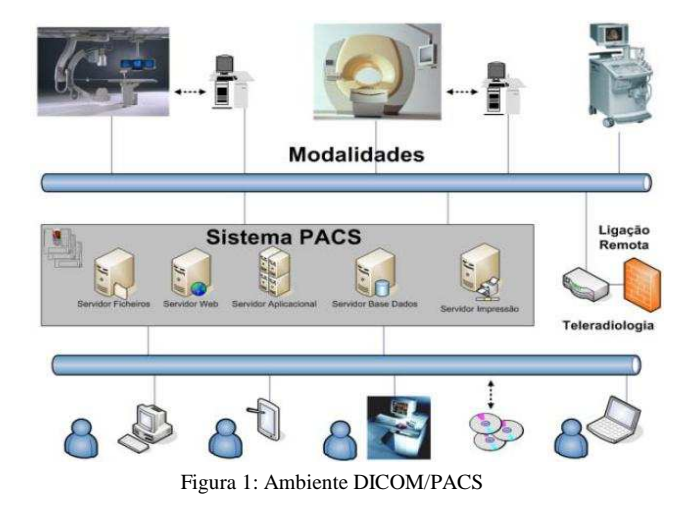

O termo PACS compreende várias tecnologias que contemplam a aquisição, arquivo e distribuição ou importação de imagem em formato digital numa rede de computadores, para diagnóstico e revisão em estações dedicadas, **Figura 1**. Sob o ponto de vista clínico, os sistemas PACS constituem mais valias essenciais na prestação dos cuidados médicos. Várias são as vertentes que tiram vantagem deste tipo de tecnologia:

- é eliminada a necessidade de recurso à película ou ao filme analógico como mecanismo de arquivo, ganhando na capacidade e velocidade de pesquisa e consulta (visualização) de arquivos;
- é permitida a replicação das imagens, sem perdas, de forma rápida e a baixo custo;
- é proporcionado o armazenamento permanente, sem degradação da qualidade de diagnóstico ao longo dos anos, com recurso a dispositivos de baixo custo e de utilização em massa como o CDROM ou o DVD.

No que respeita à manipulação concreta da imagem, é viável o desenvolvimento de técnicas de processamento de imagem, adaptadas a cada modalidade, com a finalidade de aumentar a quantidade e qualidade de informação clínica; tarefas como manipulação do tamanho da imagem, região a observar, amplificação, brilho e contraste, entre outras, facilmente são desempenhadas. Por outro lado, a quantidade de informação complementar que se pode extrair destas imagens é bastante superior com o recurso a ferramentas de quantificação que nos permitem efectuar medições precisas e processamentos quantitativos complexos.

Desta forma, é oferecido ao corpo clínico um ambiente tecnológico que o dota com a possibilidade de enviar ou consultar remotamente a informação pretendida de uma forma rápida, abrindo as portas a sessões de teleconsulta ou telemedicina.

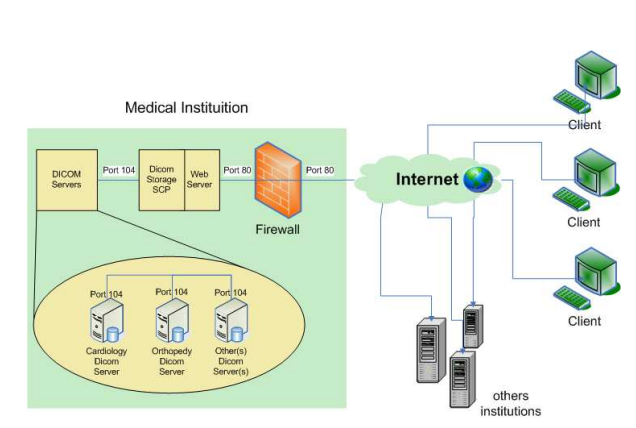

III. FLUXOGRAMA E 'OVERVIEW' DA SOLUÇÃO IMPLEMENTADA

Fluxograma 1: Fluxograma da solução implementada

Em termos gerais, considere-se um centro hospitalar, constituído por diversos departamentos, como sejam a ortopedia, a cardiologia, entre outros (ver **Fluxograma 1**). Em cada uma destas unidades existe um ou mais servidores onde estão armazenadas as imagens clínicas produzidas pelos respectivos laboratórios, servidores estes que estão conectados através do protocolo DICOM (porto 104). A nível institucional, estes servidores estarão ligados entre si e a um servidor Web público, o qual se encontra protegido por uma *firewall* que apenas disponibiliza o protocolo HTTP (porto 80). À instituição poderão estar ligados através da Internet clínicos e/ou outras instituições espalhados por todo o mundo.

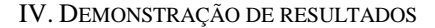

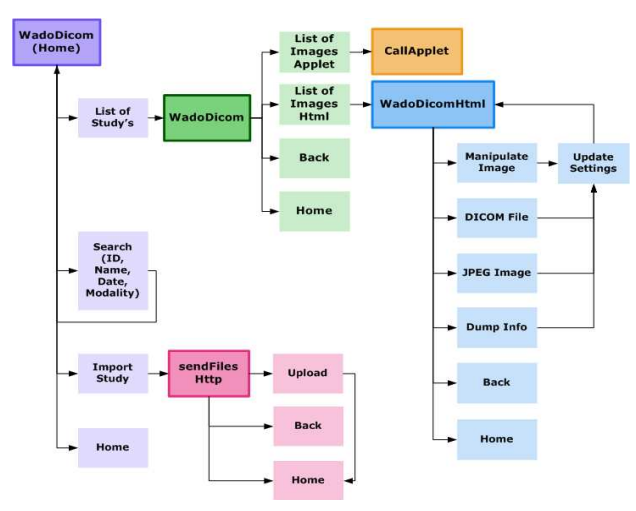

Fluxograma 2: Diagrama de funcionamento do site

Neste capítulo apresentar-se-á uma possível sequência de acções, procurando intercalar as várias funcionalidades do sistema. O **fluxograma 2** pretende constituir um mapa elucidativo do funcionamento do site.

É possível fazer uma pesquisa aos vários servidores DICOM, existentes na instituição, de forma a listar os pacientes que satisfazem essa pesquisa.

|                     | Ficheiro Editar Ver Favoritos Ferramentas Aluda                           |            |                          |                                         |
|---------------------|---------------------------------------------------------------------------|------------|--------------------------|-----------------------------------------|
|                     | →Retroceder · → · ◎ 引 △ ◎Procurar (ii)Favoritos @Multinéda ③ 云- ④ 河 · 同 説 |            |                          |                                         |
|                     | Endereço di http://dcomproject.ieeta.pt:8080/lk/WadcDicom                 |            |                          | $\blacktriangleright$ $\varphi$ ir para |
|                     |                                                                           |            |                          |                                         |
|                     |                                                                           |            |                          |                                         |
| <b>Studies list</b> |                                                                           |            | Search                   |                                         |
| ID.                 | Name                                                                      | Date       |                          |                                         |
| 20030015            | Aranha                                                                    | 2003/02/06 |                          |                                         |
| 20030017            | Fernandes                                                                 | 2003/02/06 | ID:                      |                                         |
| <b>DB</b>           | Abdomen/Kidney                                                            | 1993/11/23 | Name:                    |                                         |
| 20030016            | Of veira^                                                                 | 2003/02/06 | Date:                    |                                         |
| 00000000            | Anonymized                                                                | 1999/05/05 |                          |                                         |
| 00000000            |                                                                           |            | Modality:<br>Der Onn Ben |                                         |
| 00000000            | Anonymized                                                                | 1994/06/13 | <b>BOR BUS BIXA</b>      |                                         |
| 00000000            | Anonymized                                                                | 1994/11/05 | <b>Dans Dox Doc</b>      |                                         |
| 00000000            | Anonymized                                                                | 1997/04/24 | <b>DAF DING DOT</b>      |                                         |
| 00000000            | Anonymized                                                                | 1994/11/05 | <b>MAIL Modalities</b>   |                                         |
| RSNA2               | <b>3D KNEE</b>                                                            | 1989/02/03 |                          |                                         |
|                     | JE2006312//693 CT Aura-Secura^Example                                     | 1999/08/10 |                          |                                         |
| 0000106             | NAGOYA                                                                    | 1996/04/01 |                          |                                         |
| 00000000            | Anonymized                                                                |            |                          |                                         |
| g.                  | MR/ANGIO/PCA/256                                                          | 1994/11/22 | <b>Import Study</b>      |                                         |
| ġ.                  | MR/C SPINE/TSE/256                                                        | 1994/12/26 |                          |                                         |
| Ŕ.                  | MR/HEART/FE EPI/128                                                       | 1995/02/23 | Home Page                |                                         |
| 00000000            | Anonymized                                                                |            |                          |                                         |
| 00000000            | Anonymized                                                                |            |                          |                                         |
| 00000000            | Anonymized                                                                | 1996/06/11 |                          |                                         |
| 00000000            | Anonymized                                                                | 1989/02/03 |                          |                                         |
| 00000000            | Anonymized                                                                | 1995/06/26 |                          |                                         |

Ilustração 1: Página Principal – Wado Dicom

A possível visualização de um estudo é possível, após a selecção do mesmo através de um clique em cima do nome do paciente; após, o qual vai mostrar uma janela de visualização com a imagem seleccionada, e com a possibilidade de alterar alguns parâmetros (brilho, contraste, cineloop,…) de forma a realizar um melhor diagnóstico.

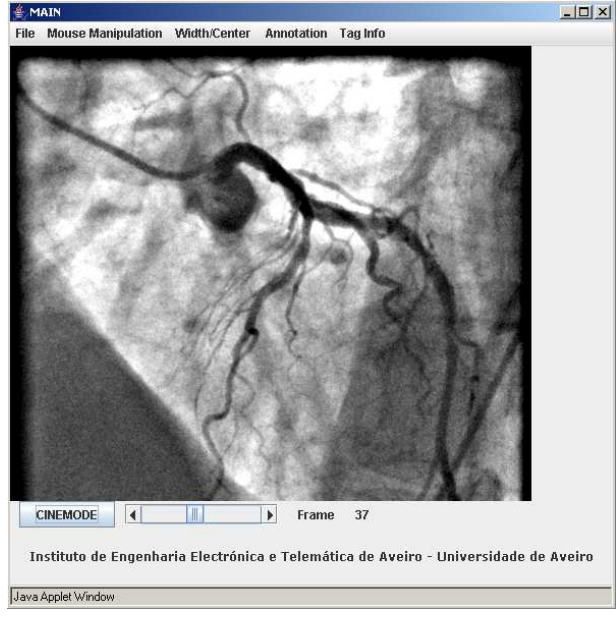

Ilustração 2: Visualizador, Applet

Através desta aplicação, é concedida a oportunidade de alterar automaticamente os vários parâmetros da respectivo estudo clínico, acrescida do facto de, para objectos multi-frame, ser possível a sua visualização na forma de filme (CineMode) ou, simplesmente, frame a frame.

De seguida, mostra-se o esquema para fazer o *upload* de ficheiros, para um dos servidores de armazenamento de imagens médicas.

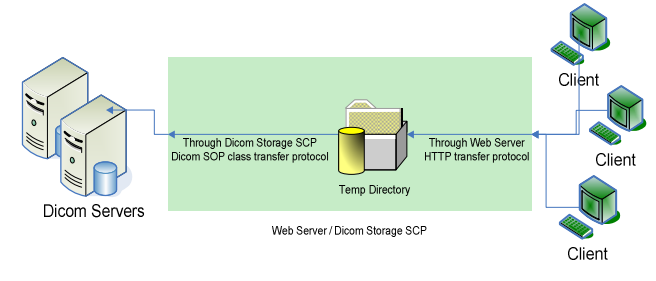

Fluxograma 3: Esquema de *upload* de ficheiros

Trata-se de uma funcionalidade extra, não especificada pela norma DICOM, mas cuja implementação se entende pertinente, na medida em que viabiliza a visualização de imagens que, inicialmente, não constam na lista de estudos disponível, passando a fazer parte dela. Em termos de arquitectura, o **Fluxograma 3** procura exemplificar o processo de *Upload*.

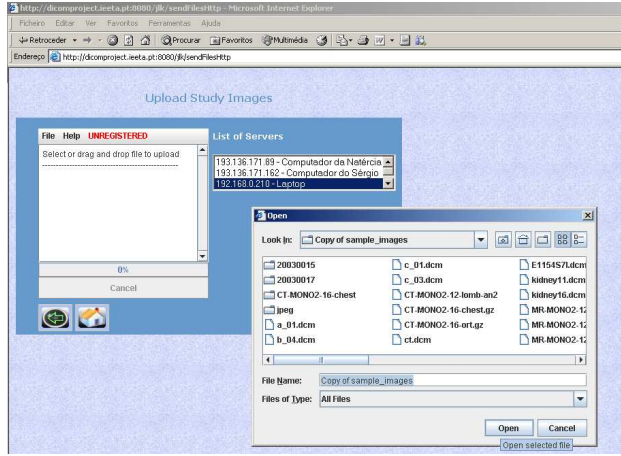

Ilustração 3: Interface para upload de ficheiros

Em cima, mostra-se o resultado da implementação da funcionalidade de upload de estudos. Aqui é possível escolher os ficheiros pretendidos para upload, através de um applet, 'freeware', disponível na Internet, em que basta apenas seleccionar os ficheiros e clicar no botão respectivo. De seguida, selecciona-se o servidor de imagens destino e clica-se no botão destinado à actualização da base de dados.

## *A. Applets e protecções*

Durante o decorrer da implementação deste projecto foi necessário recorrer à implementação de um *applet*, para a visualização de imagens. Como essa aplicação necessita de recorrer ao sistema de ficheiros do computador local, é necessário que tenha acesso aos mesmos.

Normalmente, os *applets* não têm acesso ao sistema de ficheiros no computador remoto, prevenindo certas situações de risco como, por exemplo, uma aplicação poder lançar um vírus ou apagar a totalidade dos ficheiros no computador cliente.

Uma forma de contornar esta particularidade é criar um applet certificado, isto é, uma aplicação que é certificada e autorizada pelo cliente para poder ser lançada e executada no computar remoto. A partir desta altura, o *applet* tem todas as permissões necessárias para a escrita e leitura de ficheiros no computador.

#### *B. Ficheiro de configuração*

De forma a tornar a implementação deste projecto escalável, e mais fácil de reconfigurar, quando necessário, foi utilizado um ficheiro de configuração WEB.XML, que é necessário para definir os *servlets*, e foi utilizado também para incluir as definições dos servidores (endereços IP dos servidores DICOM, servidor WEB), bem como informação sobre directorias temporárias, e servidor de armazenamento instalado no servidor web, necessário para as transferências de imagens, dentro da instituição hospitalar/clínica.

### V. SUGESTÕES PARA MELHORAMENTO

Com esta solução, é possível utilizar este mecanismo de transferência de imagens através do protocolo HTTP, mas tem um problema de consumo de recursos exagerado na largura de banda, se bem que pode ser possível a sua utilização dentro de um ambiente institucional, a sua extensão para um cenário em que o médico estaria em sua casa a aceder a um conjunto de estudos dos seus pacientes, está ainda um pouco longe de ser realizável, pois necessitaria de um bloco de codificação sem perdas, de modo a reduzir a quantidade de informação transmitida, tal como se mostra a seguir:

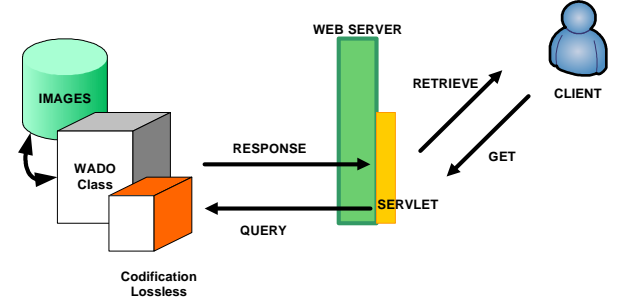

**Ilustração 4: Interface entre o Cliente e o arquivo de imagens, com introdução de um bloco de codificação lossless** 

## VI. CONCLUSÃO

Tal como foi dito no ponto anterior, a solução implementada é realizável, mas dentro dos limites de uma instituição, pois o consumo de recurso de largura de banda ainda é muito relevante.

À parte dessa questão, conseguimos realizar este projecto, e atingimos os nossos objectivos, que era a integração do ambiente DICOM/PACS com um ambiente Web.

No que diz respeito a ferramentas de desenvolvimento, utilizámos a linguagem Java e suas derivadas (Applets e Servlets) para a construção dos vários serviços web, com alguns pormenores em HTML ou JavaScript, para obtermos o melhor resultado possível neste projecto.

Ainda sobre as ferramentas de desenvolvimento, no que toca à manipulação de ficheiros DICOM, bem como todo o processamento associado a esses ficheiros, foi utilizado o toolkit PixelMed, que tem como principal vantagem, o facto de ser 'open-source', bem como de ser muito bem documentado, de fácil utilização, e principalmente o facto de ser escrita em Java, pois dessa forma não foi necessário apreender mais nenhuma linguagem de programação.

Quanto ao trabalho desenvolvido, para responder ao objectivo central do trabalho, ou seja, implementar a 18ª parte da norma DICOM, foi criada a WadoClass, a qual contém métodos e estruturas de dados necessárias. Foram também criados Servlets que funcionam como interfaces entre o browser e a classe ou, a nível prático, entre o clínico (utilizador) e o arquivo de imagens médicas

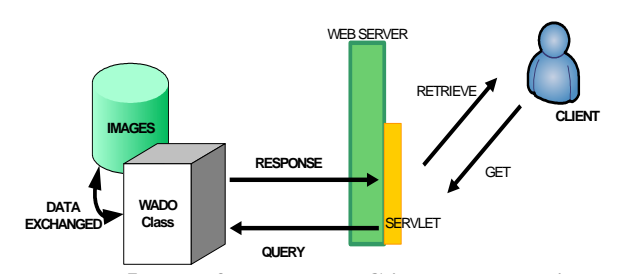

**Ilustração 5: Interface entre o Cliente e o arquivo de imagens** 

Para uma melhor optimização e conformização entre os vários formatos DICOM, é aconselhável a actualização do toolkit PixelMed, para não ter problemas com alguns 'presentations contexts'.

#### **BIBLIOGRAFIA**

- 1. DICOM Standard, published by National Electrical Manufacturers Association; http://medical.nema.org;
- 2. Philips "DICOM CookBook"; http://www.medical.philips.com; Philips;
- 3. Gorissen, Ben; "DICOM in a Nutshell"; Philips Medical Systems Nederland B.V.;
- 4. Hall, Marty; "Core Servlets and Javaserver Pages", http://courses.coreservlets.com;
- 5. Bergsten, Hans ; "JavaServer Pages ", o'Reilly; August 2002; 2<sup>nd</sup> Edition;
- 6. Creating a Trusted Applet with Local File System Access Rights http://www.developer.com/java/data/article.php/3303561;
- 7. Arnold School of Public Health, http://www.sph.sc.edu/comd/rorden/dicom.html;
- 8. Medical Sample Images; http://www.barre.nom.fr/medical/samples;
- 9. PixelMed; http://www.pixelmed.com;
- 10. Java; http://www.java.sun.com;
- 11. Web Building Tutorials; http://www.w3schools.com;
- 12. Eclipse; http://www.eclipse.org;
- 13. TomCat; http://tomcat.apache.org;
- 14. Conquest; http://www.xs4all.nl/~ingenium/dicom.html;
- 15. Html; http://www.w3.org/;
- 16. Nagoya Institute of Technology, Iwata Lab. & KtC, http://mars.elcom.nitech.ac.jp/dicom/index-e.html;